## **MINISTERE DE LA COMMUNAUTE FRANCAISE**

**ADMINISTRATION GENERALE DE L'ENSEIGNEMENT ET DE LA RECHERCHE SCIENTIFIQUE**

**ENSEIGNEMENT DE PROMOTION SOCIALE DE REGIME 1** 

# **DOSSIER PEDAGOGIQUE**

## **UNITE DE FORMATION**

# **INFORMATIQUE : GESTIONNAIRE DE BASE DE DONNEES – NIVEAU ELEMENTAIRE**

# **ENSEIGNEMENT SECONDAIRE SUPERIEUR DE TRANSITION**

## **CODE : 754401U21D3 CODE DU DOMAINE DE FORMATION : 709 DOCUMENT DE REFERENCE INTERRESEAUX**

**Approbation du Gouvernement de la Communauté française du 14 septembre 2006 sur avis conforme de la Commission de concertation**

# **INFORMATIQUE : GESTIONNAIRE DE BASE DE DONNEES – NIVEAU ELEMENTAIRE**

## **ENSEIGNEMENT SECONDAIRE SUPERIEUR DE TRANSITION**

## **1. FINALITES DE L'UNITE DE FORMATION**

#### **1.1. Finalités générales**

Conformément à l'article 7 du décret de la Communauté française du 16 avril 1991, cette unité de formation doit :

- $\bullet$  concourir à l'épanouissement individuel en promouvant une meilleure insertion professionnelle, sociale, culturelle et scolaire ;
- i répondre aux besoins et demandes en formation émanant des entreprises, des administrations, de l'enseignement et d'une manière générale des milieux socioéconomiques et culturels.

## **1.2. Finalités particulières**

L'unité de formation vise à permettre à l'étudiant :

- de s'initier aux techniques et connaissances nécessaires à l'utilisation des systèmes i informatiques spécifiquement en ce qui concerne les logiciels de type gestionnaire de base de données ;
- i de résoudre rapidement des problèmes de gestion d'informations ;
- $\blacklozenge$ de consigner correctement l'analyse et les mises à jour effectuées ;
- i de répondre de manière raisonnée à l'informatisation par la compréhension des concepts mis en jeu ;
- i de développer des attitudes critiques vis-à-vis du traitement automatique de l'information.

## **2. CAPACITES PREALABLES REQUISES**

## **2.1. Capacités**

L'étudiant sera capable :

*face à un système informatique connu, en respectant le temps alloué, les règles d'utilisation du système informatique et en utilisant les commandes appropriées,* 

- $\bullet$  de mettre en route le système informatique ;
- $\bullet$  d'utiliser ses périphériques ;
- i de mettre en œuvre des fonctionnalités de base du système d'exploitation en vue de la gestion de répertoires et de fichiers ;
- $\bullet$  de créer et d'imprimer un fichier ;
- $\triangleleft$  de clôturer une session de travail.

### **2.2. Titre pouvant en tenir lieu**

Attestation de réussite de l'unité de formation « INFORMATIQUE : INTRODUCTION A L'INFORMATIQUE » de l'enseignement secondaire supérieur de transition.

## **3. HORAIRE MINIMUM DE L'UNITE DE FORMATION**

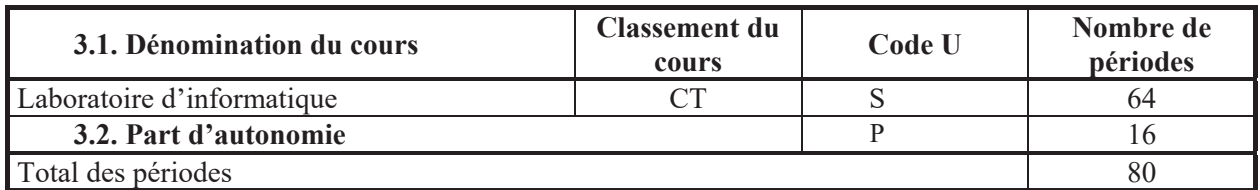

## **4. PROGRAMME**

L'étudiant sera capable :

*à partir de mises en situation simples et dans le cadre de l'observation d'un système d'informations,*

- $\triangleleft$  d'identifier les tâches ;
- $\bullet$  d'inventorier les données nécessaires ;
- i d'établir une dépendance fonctionnelle élémentaire ;
- i d'établir une dépendance fonctionnelle à partie gauche composée ;
- i de distinguer et de schématiser une entité (identifiant et attributs) ;
- $\bullet$  de schématiser une association/relation ;
- $\bullet$  de préciser le type d'association/relation parmi les suivantes:  $[0,1]$   $[0,n]$   $[1,1]$   $[1,n]$ ;

#### *dans le cadre de la schématisation des tables de la base de données,*

- i de passer du stade des entités et associations au stade des tables ;
- $\bullet$  d'identifier les clés primaires ;
- $\bullet$  de déterminer le type de données qui alimentera les tables ;
- i de synthétiser l'analyse sous forme écrite.

#### *pour l'environnement du logiciel utilisé,*

- i d'identifier la présence du logiciel sur le matériel ;
- i de lancer l'application et de la paramétrer dans le cadre d'une bonne ergonomie : gestion des fenêtres, menus, barres d'outils, espace de travail, … ;
- i d'utiliser une base de données existante ;
- $\bullet$  de sauvegarder et de quitter l'application ;

## *pour le gestionnaire de bases de données,*

*en utilisant les commandes appropriées et à l'aide d'un dossier d'analyse,* 

- i de créer les tables préalablement définies ;
- i de définir à bon escient les types de données utilisés ;
- i d'intervenir sur les tables :
	- $\bullet$  visualiser le contenu total ou partiel ;
	- ajouter des données ;
	- supprimer des données ;
- $\bullet$  modifier les données ;
- $\leftrightarrow$  de créer des index :
	- $\bullet$  index prescrits par le dossier d'analyse ( clés primaires ),
	- $\bullet$  index en vue d'accélérer les accès à l'information ;
- i d'établir les liaisons entre les tables ;
- i de trier les enregistrements des tables selon un ou plusieurs critères d'ordonnancement ;
- i de restructurer les tables et de mettre à jour le dossier d'analyse ;
- i de créer différents types de requêtes ;
- i de construire des formulaires et sous-formulaires pour des tables et des requêtes ;
- i de générer et de modifier des états de sortie (listing, feuille A4, étiquettes, …) ;
- i d'accéder à l'aide en ligne du logiciel et de consulter la documentation ;
- i de prévoir la sauvegarde (backup) de la base de données sur un support externe pour en assurer la pérennité.

## **5. CAPACITES TERMINALES**

Pour atteindre le seuil de réussite, l'étudiant sera capable :

*face à un système informatique connu, sur lequel est installé le logiciel qui a servi à l'apprentissage,*

*face à une mise en situation simple,* 

*en respectant les règles d'utilisation de l'équipement et du matériel informatique et en utilisant les commandes appropriées,* 

- i de réaliser l'analyse de la situation ;
- i de construire la structure de la base de données, de la compléter, de visualiser le contenu, de modifier et de supprimer des enregistrements ;
- $\bullet$  de construire des requêtes ;
- $\bullet$  de créer des formulaires ;
- $\leftrightarrow$  de concevoir des états ;
- i de réaliser le backup de la base de données.

Pour la détermination du degré de maîtrise, il sera tenu compte des critères suivants :

- le choix des techniques,
- i la qualité de la structure de la base de données,
- le respect des consignes,
- $\bullet$  le respect du temps alloué.

#### **6. CHARGE DE COURS**

Un enseignant.

### **7. CONSTITUTION DES GROUPES OU REGROUPEMENT**

Pas plus de deux étudiants par poste de travail.